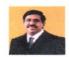

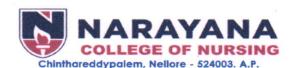

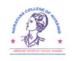

Ph No: 0861-2317969 | Fax: 0861-2311968.

Recognized by Indian Nursing Council and A.P. Nurses & Midwives Council

Affiliated to NTR University of Health Sciences, A.P. Vijayawada.

Accredited by "International Accreditation Organization (IAO)"

website: www.narayananursingcollege.com || e-mail: narayana\_nursing@yahoo.co.in

## Report on

### DEVELOPMENT & DELIVERY OF e-content / e-courses

As per the outcome of Audit of IQAC (Internal Quality Assurance Cell), Nursing Education Department recognized that there is a need for enhancing skills in developing e-content among faculty. Dr.Indira.A, Principal, Narayana College of Nursing, and Dr.Rajeswari. H, Vice Principal, Narayana College of Nursing, conducted meeting with IQAC coordinator Prof Latha.A, MrsVanajakumari.B Prof HOD of Nursing Education Planned to organize training program on "development & delivery of e-content/ e-courses" on 07-12-2021 & 08-12-2021 at DEC, Narayana College of Nursing.

# Objectives:

At end of the training program the faculties will be able

- > to know how to login to the portal of website
- > to understand the steps to develop e-content
- > to deliver the prepared content in effective way

This programme is designed to offer the practical guidelines and direct the faculty through all the stages of preparing the lesson plan, questionnaire, mark list and deliver them in effective and appropriate way.

Training programme started with Welcome Address given by Prof P. ShanmugavadivuHOD of Child Health Nursing Department, followed by formal Inaugural session at 3.00 pm by Dr.Indira.A, Principal, Dr. Rajeswari.H, Vice-Principal & HOD of Mental Health Nursing department, and all Department HOD'S of various Departments.

COLLEGE OF NELLORE S24 003 B

Principal
NARAYANA COLLEGE OF NURSING
Chinthareddypalem,
NELLORE - 524 003.

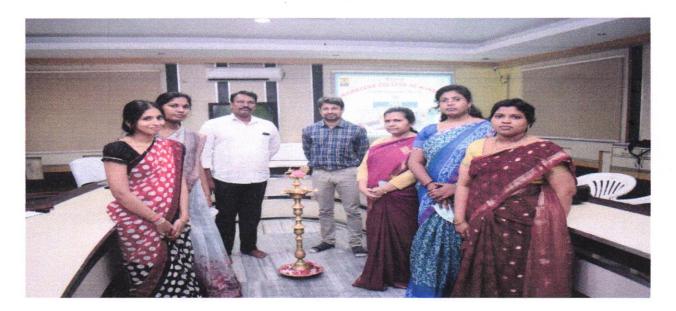

The training programme was attended by 67 faculties. Pretest was conducted to all participants before 15min of the session. Dr. Indira. A Principal given the introduction on importance of this training programme.

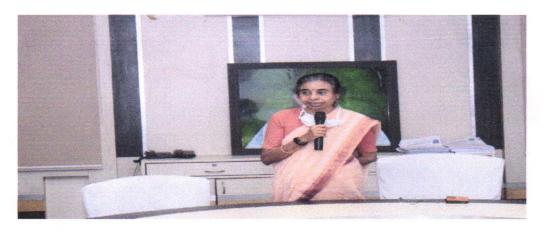

#### 07/12/2021

The session started with topics on Introduction to computers, Input / Output Devices, System Unit Secondary Storage Devices, Operating System, Internet vs Intranet, Memory, Central Processing Unit, Installation of new software and configuration. After tea break, Epson Projector Management, Installation of software Select Project Network setting and connection, Monitoring and Controlling the projector. After Lunch Break, session II started with Introduction to MS- Office followed by Microsoft Word, Microsoft Excel [Calculations,

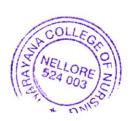

Principal

NARAYANA COLLEGE OF NURSING

Chinthareddypalem,

NELLORE - 524 003.

layouts]. After tea Break session continued with Microsoft Access, Microsoft Outlook and Create Presentation, Add New Slides, Adding Text in Boxes, Rearranging Slides, Slide, Adding Header & Footer, Keyboard Shortcuts, Add Pictures to Slide, Arrange Shapes/Images, Sharing Presentation.

#### 8.12.21

The session started with Tips for smarter and efficient ways of internet searching, Hospital Management System. After tea break, the session continued with Student Information System and Library Information System of Narayana Integrated Applications. After lunch break, session started with eLearning module and introduction to Gmail. At 4.30 pm, the session was completed with vote of thanks by Prof. P.Shanmugavadivu. The programme was ended with National Anthem.

ANEW VELLORE OF NEW COLLEGE OF NEW COLLEGE OF NEW C

Principal

Principal
NARAYANA COLLEGE OF NURSING
Chinthareddypalem,
NELLORE - 524 003.